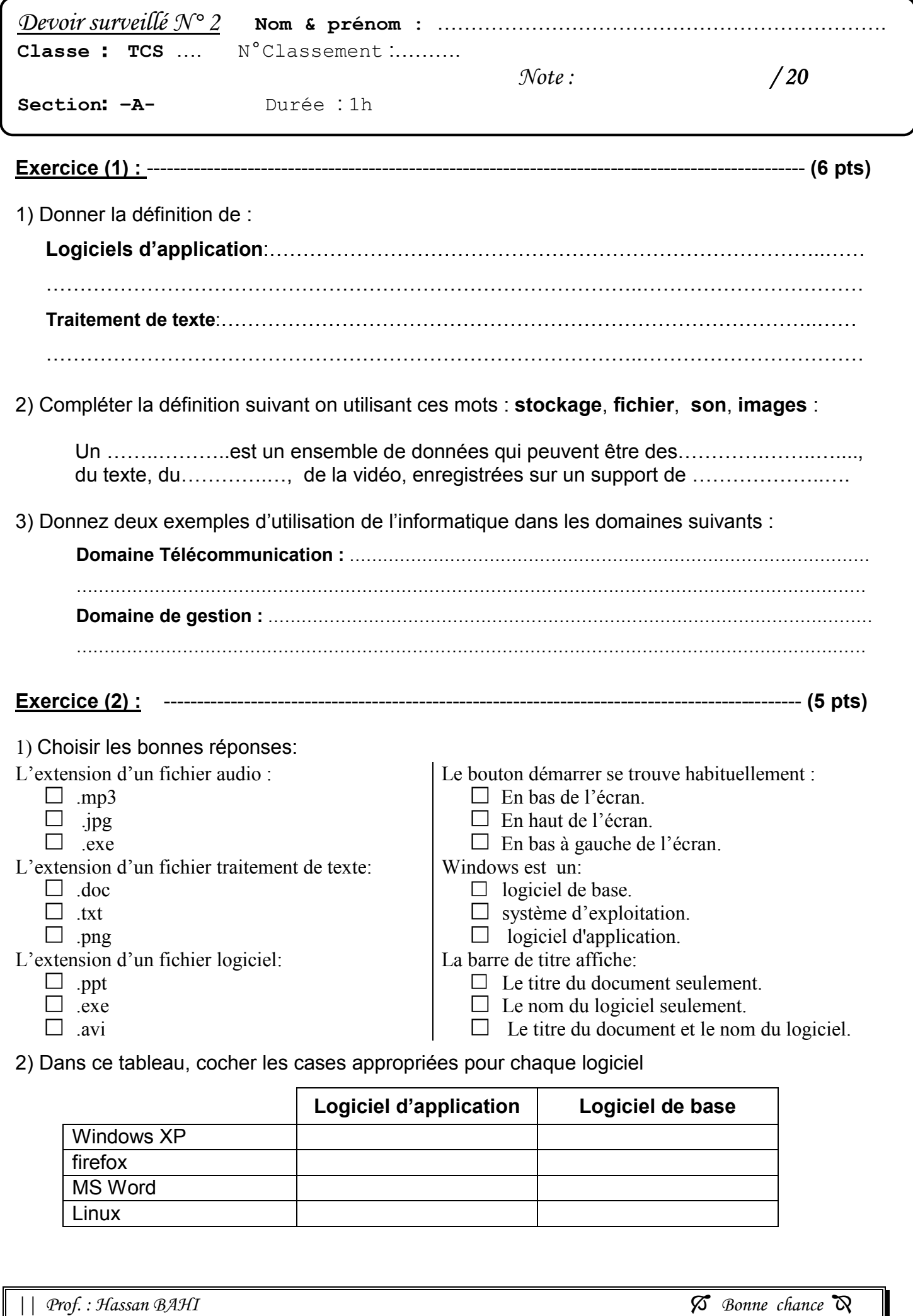

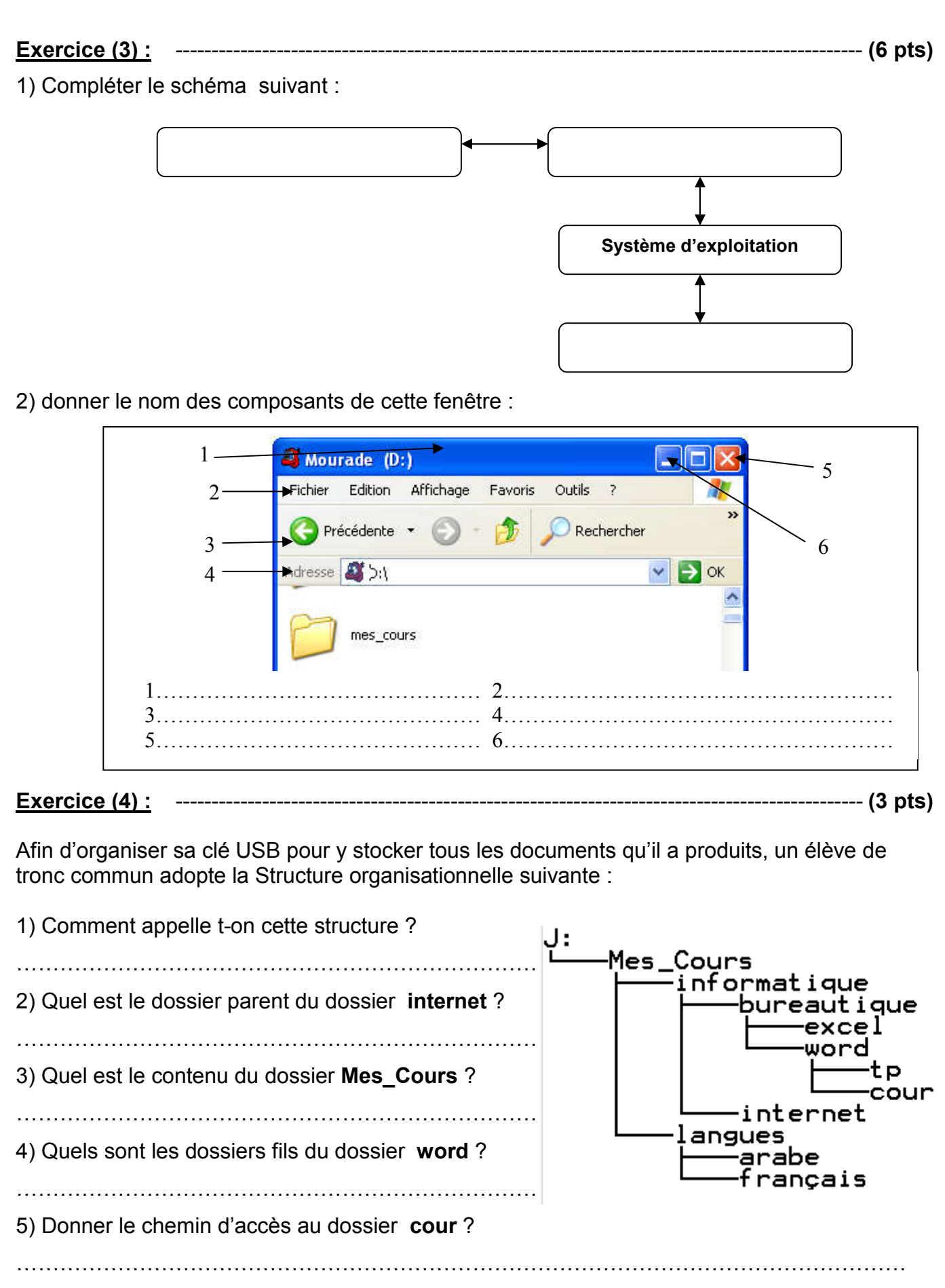

6) Donner le chemin d'accès au dossier arabe ?

……………………………………………………………………………………………………………

*|| Prof. : Hassan BAHI Bonne chance*